#### <span id="page-0-0"></span>**8 Anhang: Gleichungen und Graphiken Aufgaben (mit Lösungen)**

Vorbemerkungen:

- Alle Aufgaben betreffen Taxiunternehmen, die den Preis für Fahrten wie folgt kalkulieren:
	- Fixe Grundtaxe (z.B. in \$ oder  $\epsilon$ )
	- Variabler Distanzzuschlag, aber fix je km (z.B. in \$ oder  $\epsilon$ )
- Aehnliche Beispiele (mit Telephonkosten) in Frank R.H./Bernanke B.S.: Principles of Economics, McGraw-Hill, 2001, ISBN 0-07-228962-7, S. 21 ff.

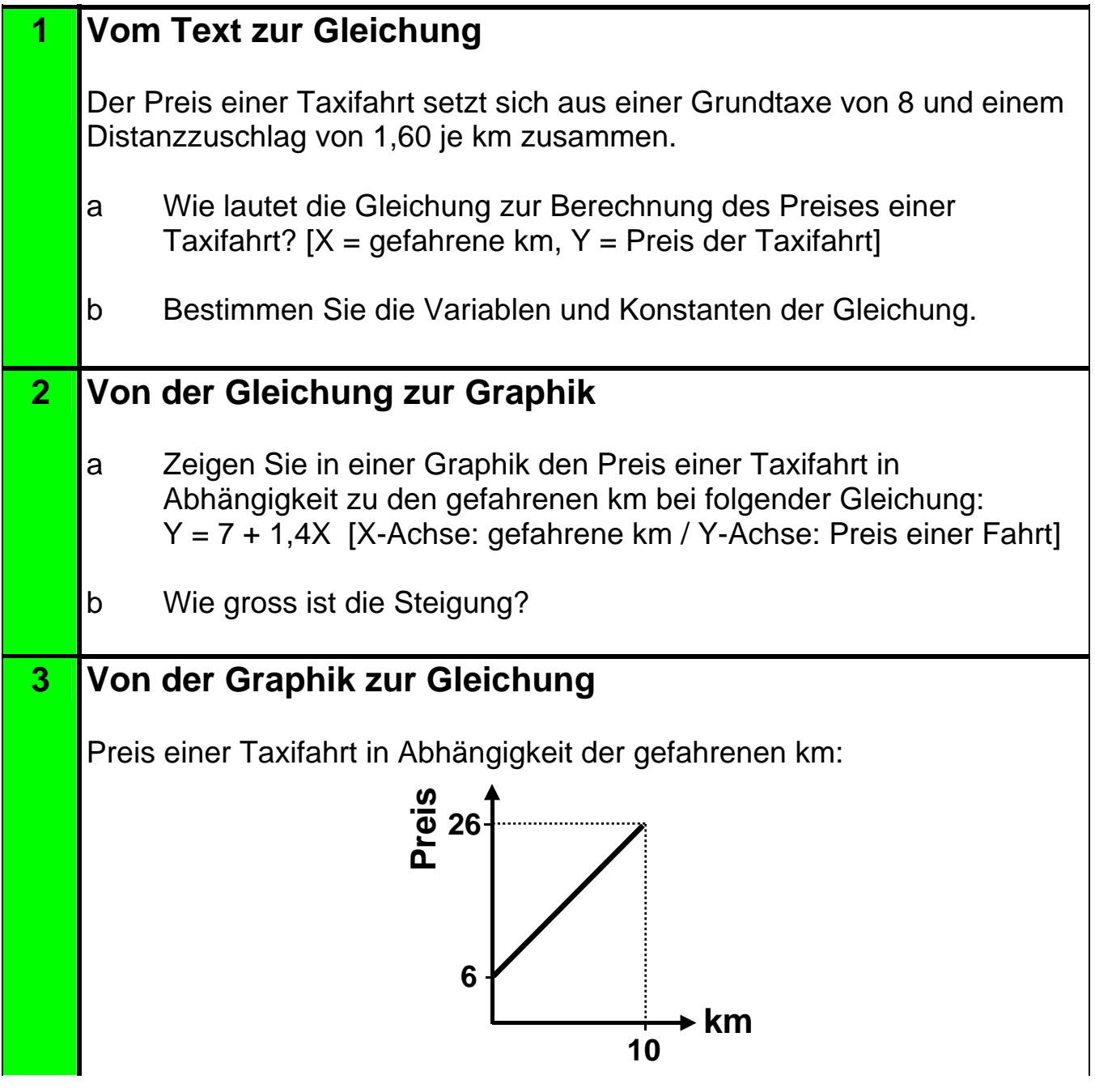

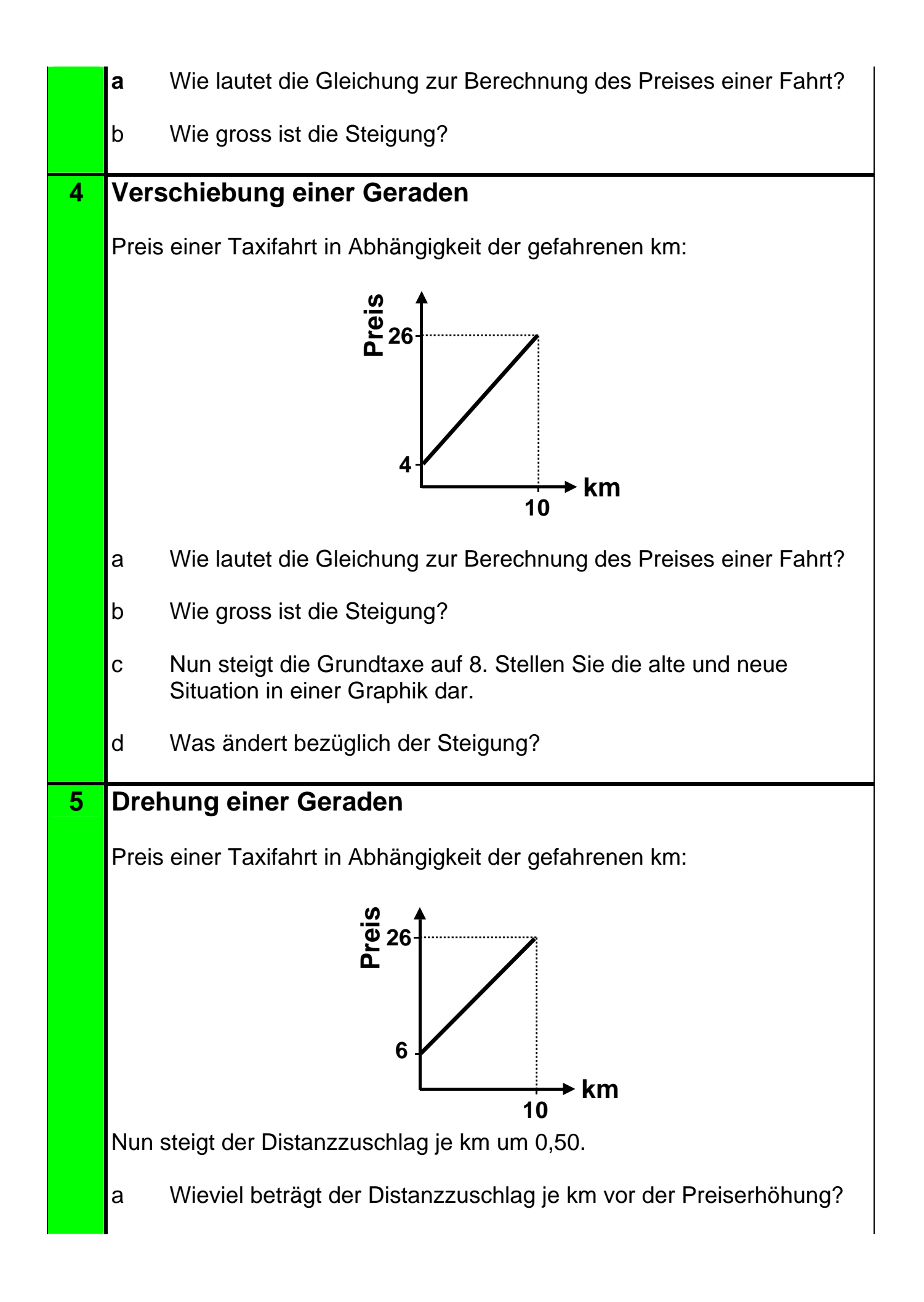

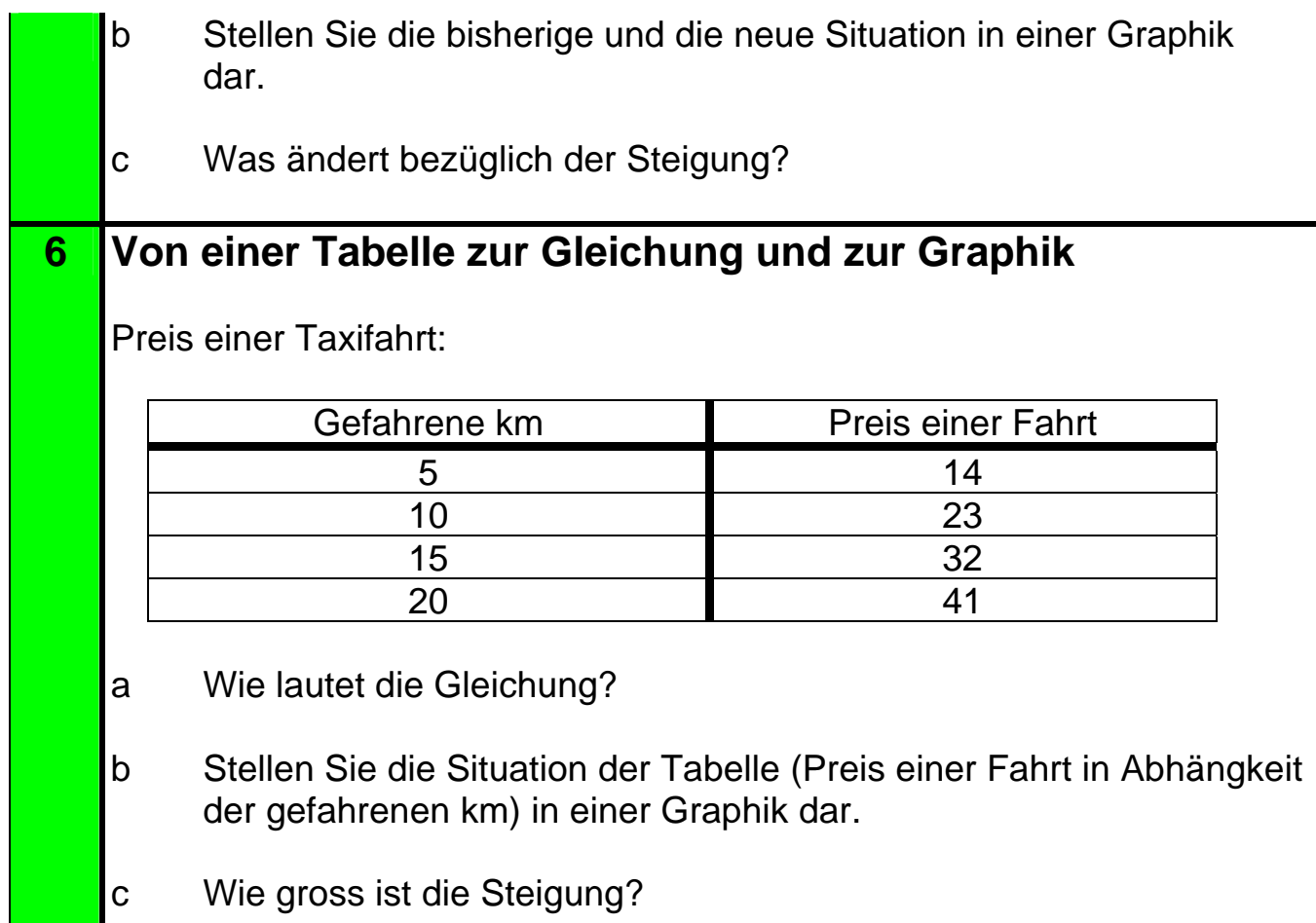

# $\rightarrow$  Lösungen. Hier anklicken!

### <span id="page-3-0"></span>**8 Anhang: Gleichungen und Graphiken**

#### **Lösungen**

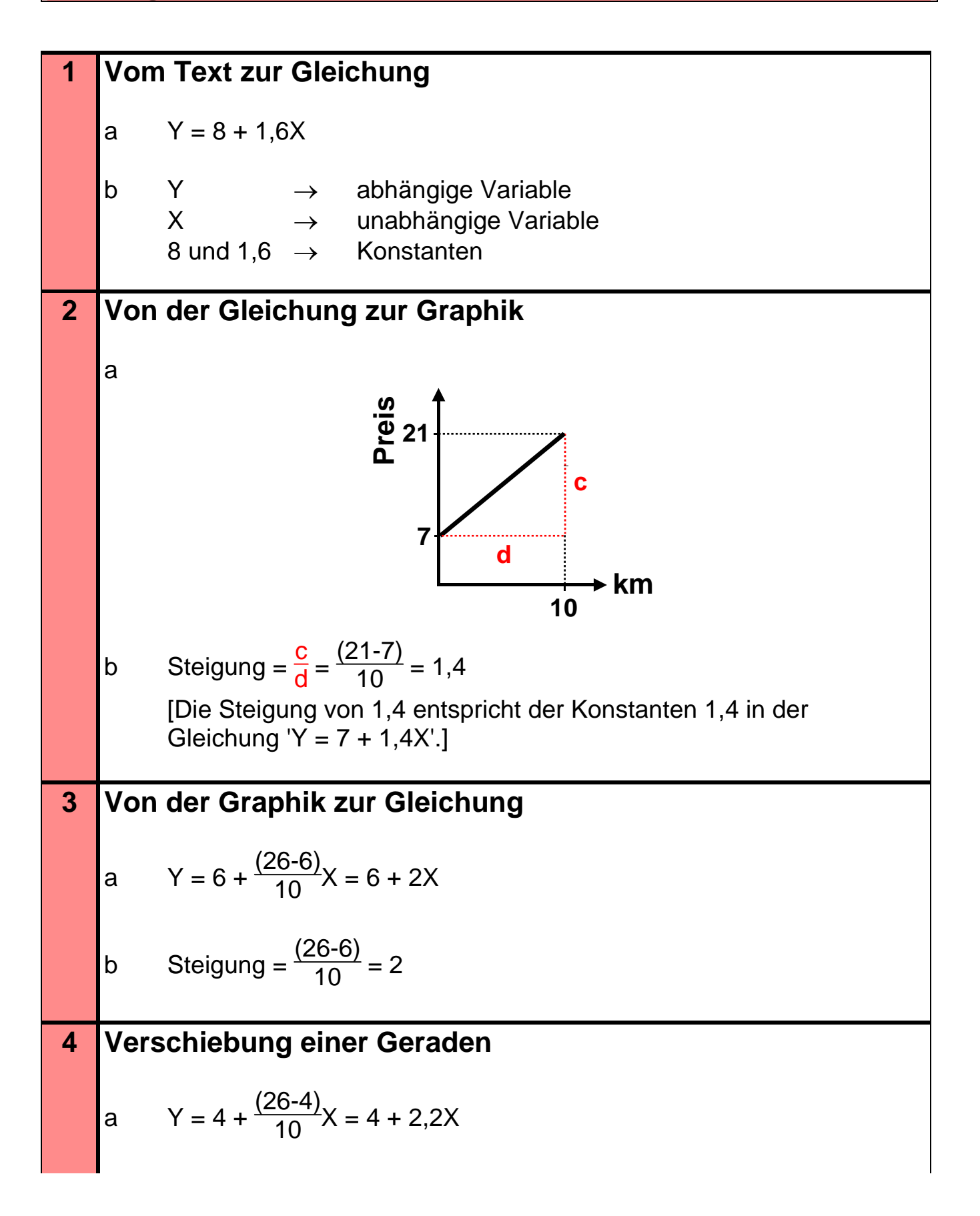

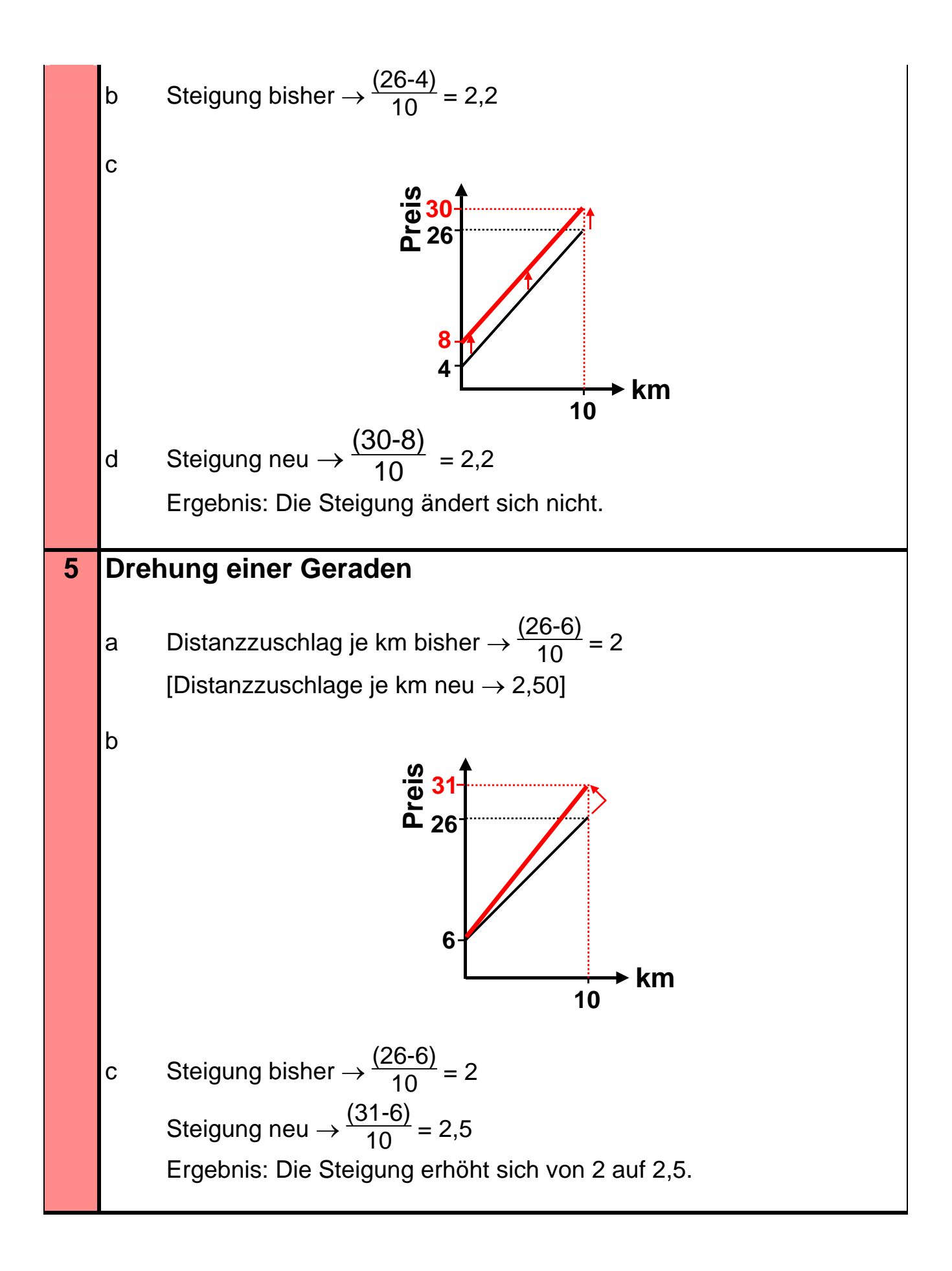

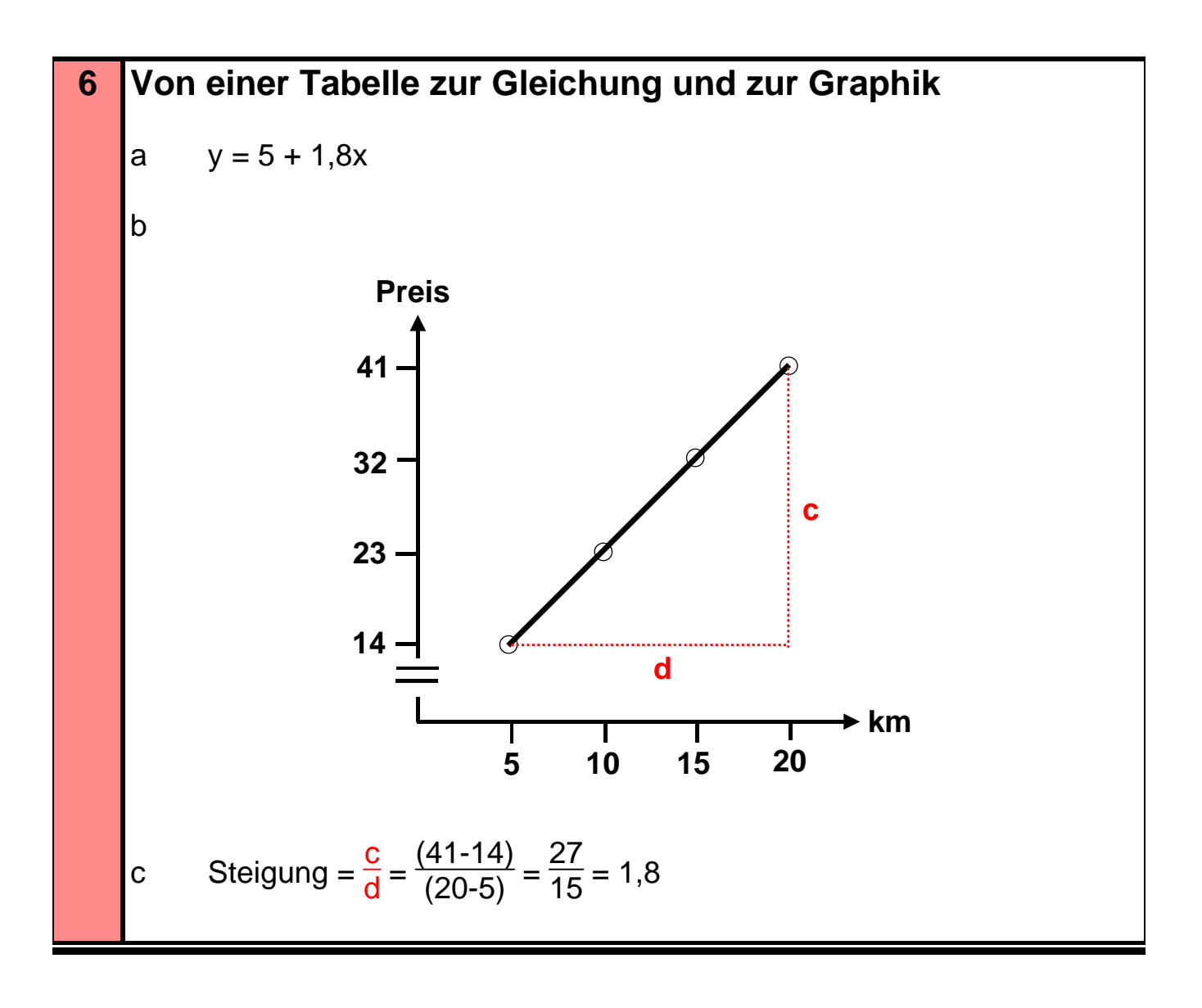

## → Zurück zu den Aufgaben. Hier anklicken!